# **Network CMS Content Management System Overview**

#### **Backgrounds**

Set an image or a colour to frame your media zones.

#### **Live Feed**

With our Android Media Player with Live Inputs (page 87) one of your zones can now display a live feed from an external source. So for example you can connect a freeview set top box and show Live TV in one of your zones.

**Videos** Multiple videos playing in a continuous rolling loop.

## **Logo**

Brand your layout with your logo which will stay on top of all other zones.

#### **Date**

Display the date in a variety of formats, sizes and in whatever colour you want.

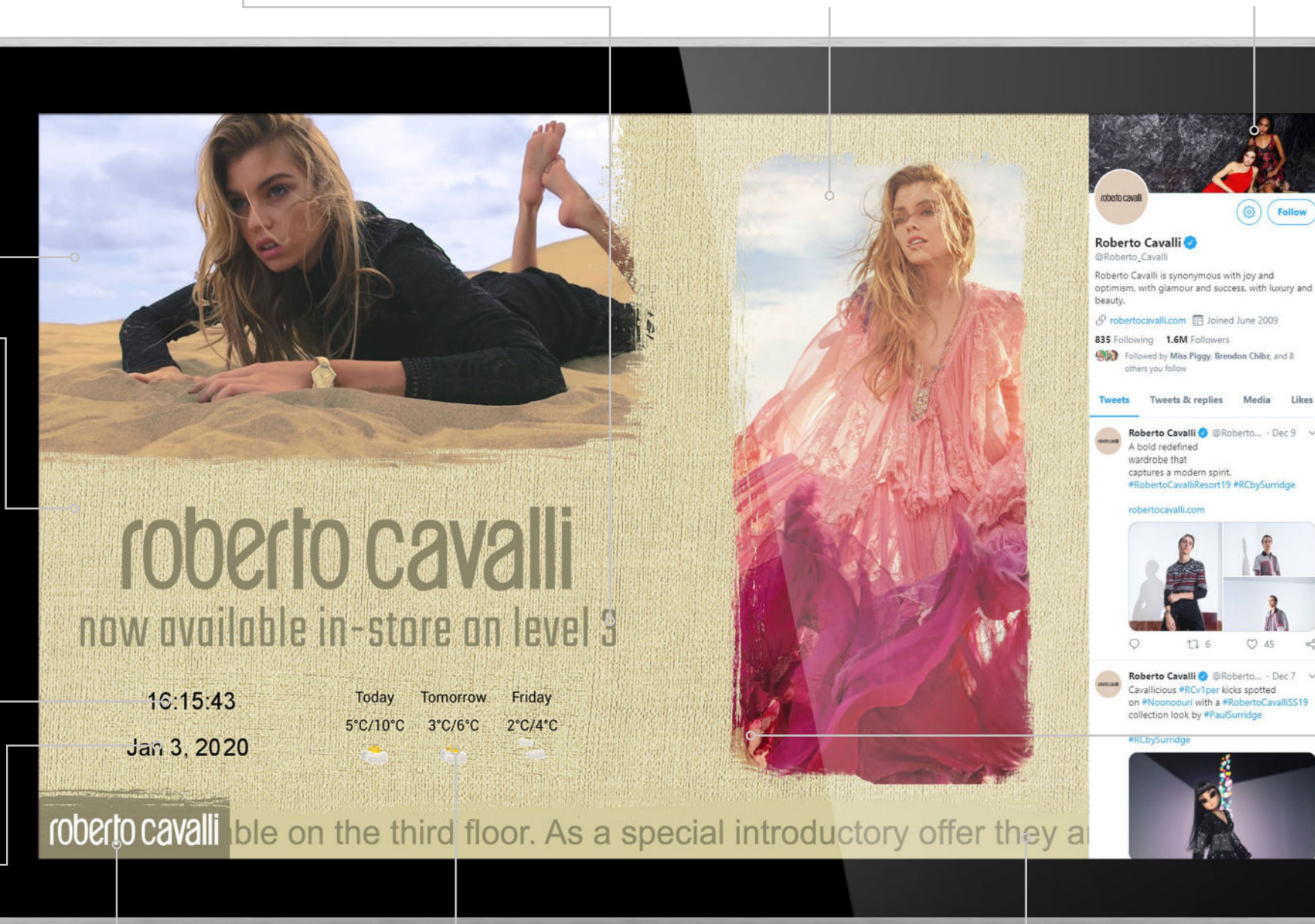

**Images** Multiple images playing in a

continuous rolling loop.

Our Content Management System allows anybody to design and schedule content, regardless of their technical knowledge or resources. The easy to use interface puts the power in your hands to build your own content that your audience will love to engage with. Use your pre-existing images, videos and websites as you create your custom layouts. Deploy your content to anywhere in the world with just the push of a button. You can also send remote commands, designate specific user privileges, schedule your content to appear at set times and dates and even preview your content from the comfort of your PC.

#### **Office Documents & PDF's**

Display PDF files alongside Microsoft Word, Excel and PowerPoint files.

#### **Image Overlay**

Add an image with transparent sections as a top layer to give the other media zones a frame.

## **Time**

Display the time in a variety of formats, sizes and in whatever colour you want.

**Webpages**

 $\left( 6 \right)$ 

 $O$  45

Allows you to display a live webpage such as a social media page or live web feed.

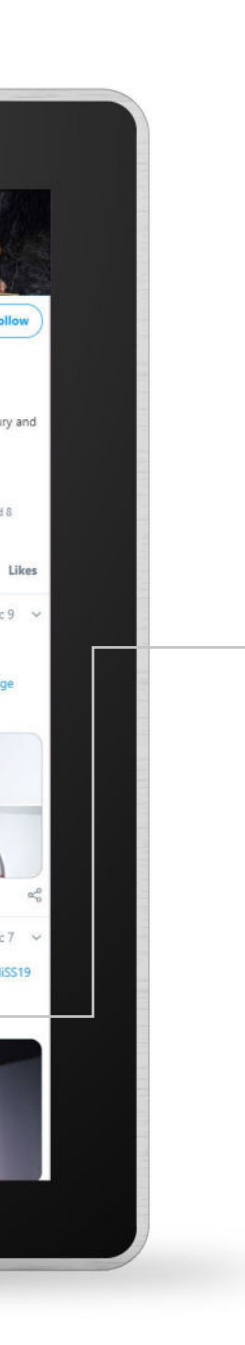

#### **Weather Widget**

Display a real time weather forecast for up to the next three days.

## **Static Text**

Allows you to input custom text values. Edit the font, colour and size of your text.

#### **Scrolling Text**

Display a ticker tape message or live RSS feed. From here you can adjust the font, size, colour, speed and direction of the text.

## **Easy To Use**

## **Fully Customisable Content**

With our intuitive CMS you can send content from your PC to your display or media player in a matter of seconds using a userfriendly drag-and-drop system.

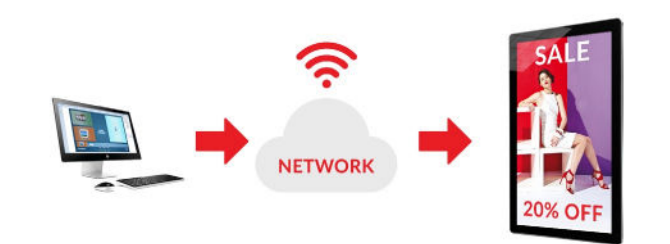

## **Flexible and Scalable/ Deploy Globally <b>Secure Cloud Based Software**

No need to install any software or have your own dedicated server, our cloud-based CMS portal can be accessed from anywhere in the world and gives you free unlimited storage space.

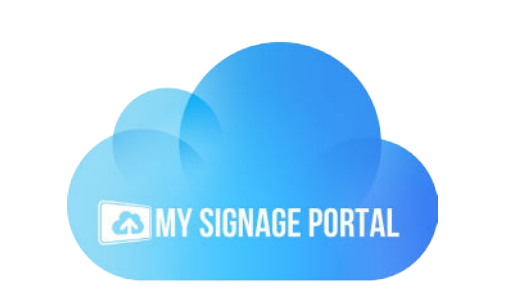

Using a wide range of screens and media players you can scale any project with absolute confidence. You can even integrate third party software via a URL.

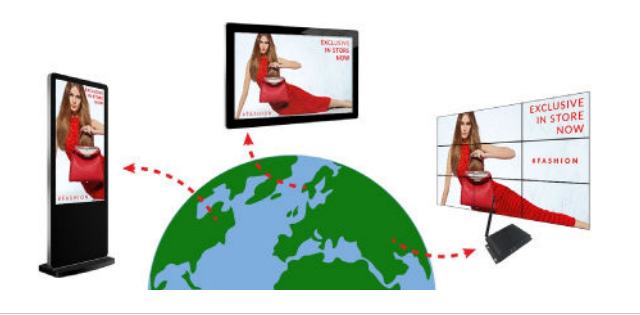

Select exact colours from the palette or a HEX code to modify the background, scrolling text, static text, time, date and weather. You can also choose from 24 different transition styles between images.

## **Layer Management**

#### **Full Integrated Solution**

## **Multi Zone Layouts**

## **Multi Screen Synchronising**

Build multi-layered templates with background images or colours with image and video zones on top. Even add an image overlay with transparent sections to allow your content to shine through.

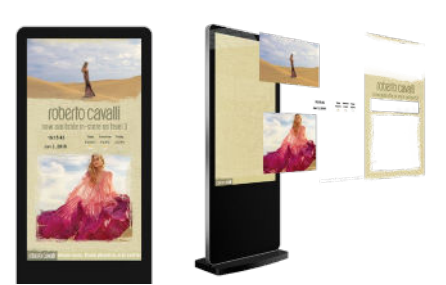

Our CMS software has been specifically designed to be used with the screens and media players that we manufacture; providing an all-in-one integrated solution.

Design your own layouts in any orientation, with different zones for your background, images, videos, scrolling and static text, RSS feeds, time, date, local weather and live webpages.

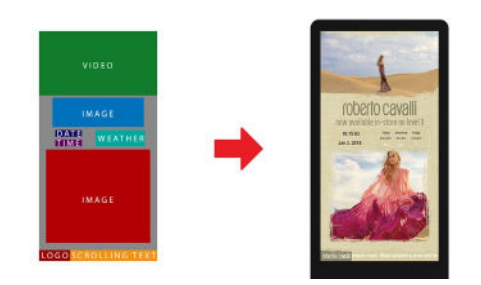

Synchronise your content across multiple screens in the same location. You can achieve the effect of one large image or video across multiple screens or have the same content playing and transitioning in perfect unison.

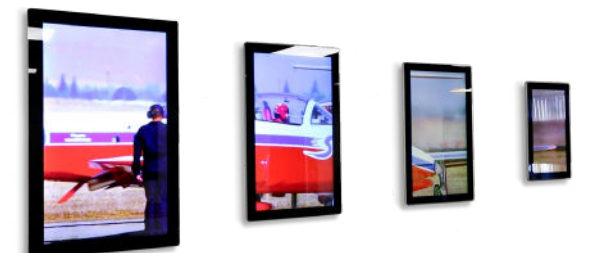

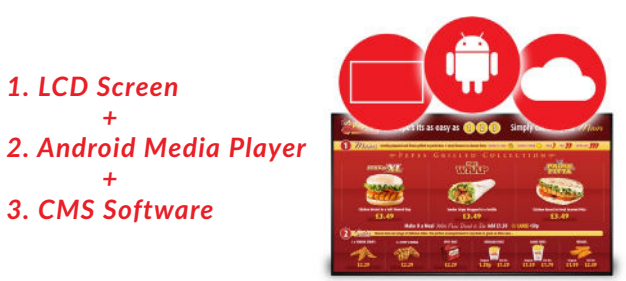

4K Large Format Commercial Displays Hanging Double-Sided Window Displays POS Android Advertising Displays Cloud Network Media Players with Live Input

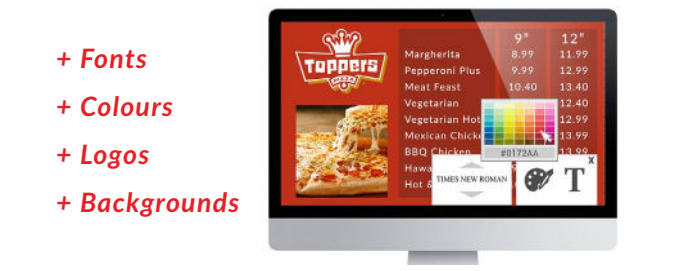

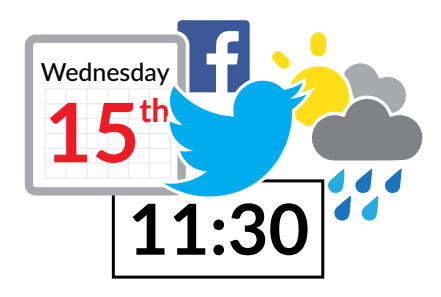

## **User Management Works Offline**

## **Widgets**

#### **Remote Commands**

**Cloud Network** Media Players

Digital Android attery A-Boards

Alongside your media zones you can display the local time and date, various styles of weather forecasts, any social media feed and even live traffic updates.

> The hardware will download the media files that you publish to the screens and store them on the internal memory; meaning that even if the screen or player is not always connected to the internet it will display the scheduled content.

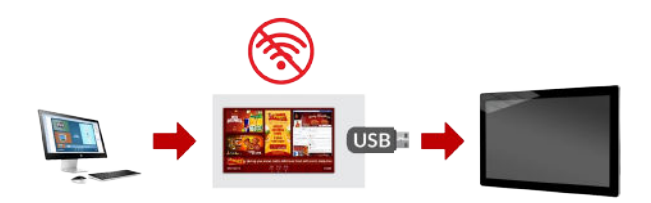

Create and manage as many user accounts as you like, even customise the privileges for each user based on what screens you want them to have access to and what features of the CMS are unlocked.

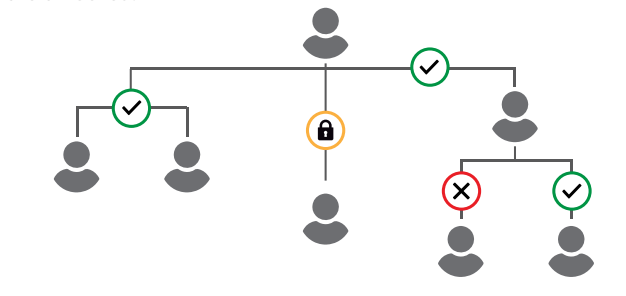

Send commands to reboot, format the internal memory, stop and start content, adjust the volume and even take a screenshot of what is playing. Retain full control of your screens from anywhere in the world.

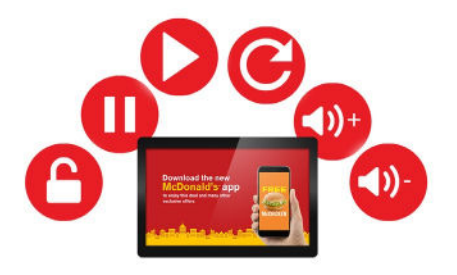

## **Compatible Products**

#### **Schedule Playlists**

## **Reports and Logs**

Our versatile and user-friendly Content Management System is available on a wide range of screens, providing an integrated all-in-one solution, as well as media players so that existing screens can be updated and managed using the same software.

Either publish immediately or choose your own times and dates in the future for your content to display. You can schedule content as far into the future as you like.

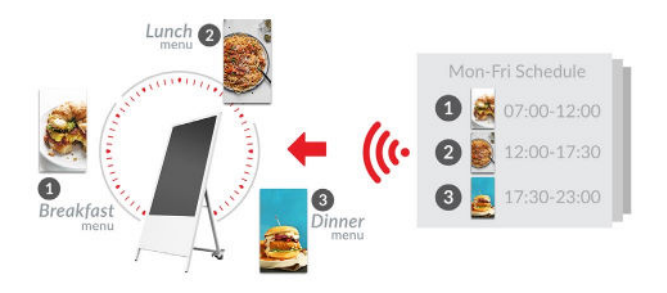

View and export records of user activity as well as communication between screens and the CMS server. You can even export proof of play records to show how many times any given piece of media has played within a specific period.

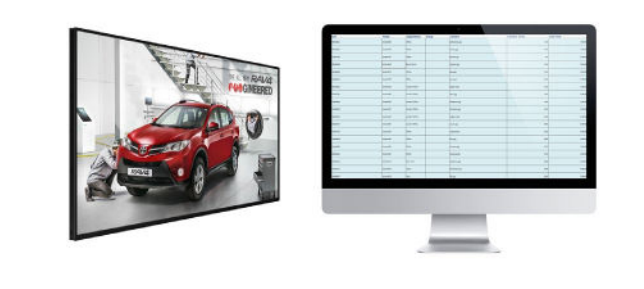

Network Digital Menu Boards

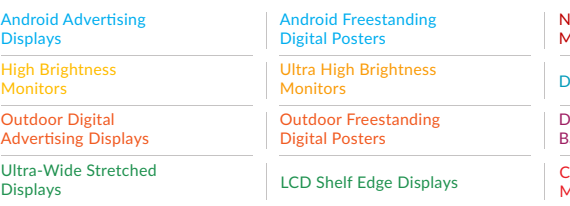

Digital Rod Displays